# HDANYWHERE

Seamless Entertainment Discreet Technology

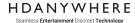

# **API** Changelog

| Version         | Notes                                                                                                    |
|-----------------|----------------------------------------------------------------------------------------------------|
| 1.00            | First Release.                                                                                                    |
| 1.01 (05/04/18) | Addition of Device Type to response /api/data/201/[x]                                                                                   |
| 1.02 (13/04/18) | Amendment of API glossary with revised descriptions of video input, video output, audio input & audio output. Addition of identify API. |
| 1.03 (18/04/18) | Addition of first boot status to /api/data/100                                                                                          |
| 1.04 (23/04/18) | Addition of Zone switching, volume and mute API's                                                                                       |
| 1.05 (30/04/18) | Addition of example responses added, addition data added to responses for /data/100 & /data/101                                         |
| 1.06 (24/07/18) | IR port ID and addressing table for MHUB systems pg. 40                                                                                 |
| 1.07 (01/11/18) | Updated Supported systems table with hostname entry and official name                                                                   |
| 1.08 (11/12/18) | Added IR port assignment in /data/100 & 101 and added JSON to /irpass/ as body requirement                                              |
| 1.09 (30/01/19) | Changed supported IR data formats, added data/203                                                                                       |
| 1.10 (30/05/19) | ARC, CEC APIs added                                                                                                    |
| 1.11 (18/07/19) | Updated responses, added boolean type.                                                                                                  |
| 1.12 (24/02/20) | Updated data/100, data/200, data/200/x/, data/203, data/203/x/. Added data/204, control/fixaudio/ and command/rs232pass                 |

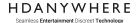

# **API** Prologue

| Protocol(s)         | REST/HTTP/OAuth 2.0                  |  |  |
|---------------------|--------------------------------------|--|--|
| Output              | XML/JSON                             |  |  |
| API Language        | English (UK)                         |  |  |
| Current API Version | 2.1 (Contact HDA for older versions) |  |  |
| MHUB-OS Version     | 8.20+                                |  |  |
| MHUB-OS FW Version  | 2.0+                                 |  |  |
| Scope               | HDA Cloud (Internet) & MHUB (LAN)    |  |  |

# **Overview**

The HDANYWHERE (HDA) API has been developed to encourage developers to write their own applications for HDA systems. The API seeks to address the following objectives:

- 1. To reduce the amount of time required to write control and monitoring applications
- 2. To create a universal API spanning the entire HDA product range (see supported device list)
- 3. To increase interoperability between HDA systems
- 4. To grant third-party developers access to advanced IO feature-set

# HDANYWHERE Seamless Entertainment Discreet Technology

| API | Changelog                                                       | 1      |
|-----|-----------------------------------------------------------------|--------|
| API | Prologue                                                        | 2      |
|     | Overview                                                        | 2      |
|     |                                                                 | _      |
| API | Basics                                                          | 5      |
|     | Built using REST                                                | 5      |
|     | Common characteristics HTTP verbs                               | 5<br>5 |
|     | Naming convention                                               | 6      |
|     | Finding MHUB in your network                                    | 7      |
|     | Supported Systems                                               | 8      |
|     | API Security                                                    | 9      |
|     | Working with multiple MHUB systems                              | 10     |
| Ном | w MHUB Works                                                    | 11     |
|     | The basic principles of a matrix                                | 11     |
|     | Inputs and outputs                                              | 11     |
|     | Infrared (IR) ports                                             | 12     |
|     | Stacking MHUB                                                   | 13     |
|     | Inputs and outputs on hybrid systems                            | 14     |
|     | Zones                                                           | 15     |
|     | Control                                                         | 16     |
|     | Grouping                                                        | 16     |
| API | Resources                                                       | 17     |
|     | API breakdown                                                   | 17     |
|     | API response format / request structure                         | 18     |
|     | Quick steps for Standalone connection to any MHUB system.       | 19     |
|     | Critical                                                        | 20     |
|     | /api/reboot/1/<br>Full reboot / Power Cycle                     | 20     |
|     | /api/reboot/2/<br>Reboot MHUB-OS                                | 20     |
|     | /api/power/0/<br>Standby ON                                     | 21     |
|     | /api/power/1/<br>Standby OFF (Turn On)                          | 21     |
|     | /api/identify/<br>Identify                                      | 22     |
|     | Data                                                            | 23     |
|     | /api/data/0/<br>MHUB Power State                                | 23     |
|     | /api/data/100/<br>MHUB System Information: MHUB-OS Standalone   | 24     |
|     | /api/data/101/<br>MHUB System Information: MHUB-OS Stacked Mode | 26     |
|     | /api/data/102/<br>MHUB Zones                                    | 27     |
|     | /api/data/103/<br>MHUB Groups                                   | 28     |
|     | /api/data/200/<br>MHUB Status - Single MHUB                     | 29     |
|     | /api/data/200/[zid]<br>MHUB Zone Status - Single MHUB           | 30     |
|     | /api/data/201/<br>MHUB uControl Pack summary                    | 31     |
|     | /api/data/201/[x]<br>uControl                                   | 33     |
|     | /api/data/202/<br>Sequences                                     | 34     |
|     | /api/data/203/<br>MHUB Status - Stacked MHUB                    | 35     |
|     | /api/data/203/[zid]<br>MHUB Zone Status - Stacked MHUB          | 36     |
|     | Operation                                                       | 37     |
|     | /api/control/switch/<br>Switching                               | 37     |

#### HDANYWHERE

#### Seamless Entertainment Discreet Technology

|      |       | /api/control/switch/zone/<br>Zone Switching (MHUB AUDIO only)               | 38 |
|------|-------|-----------------------------------------------------------------------------|----|
|      |       | /api/control/audiomatch/<br>Source audio Extraction (MHUBPRO2 systems only) | 39 |
|      |       | /api/control/volume/<br>Set Output Volume                                   | 40 |
|      |       | /api/control/volume/zone/<br>Set Zone Volume (MHUB AUDIO only)              | 41 |
|      |       | /api/control/arc/<br>Audio Return Channel (ARC)                             | 42 |
|      |       | /api/control/mute/<br>Mute                                                  | 43 |
|      |       | /api/control/mute/zone/<br>Mute Zone (MHUB AUDIO only)                      | 44 |
|      |       | /api/control/group/create/<br>Creating a Group                              | 45 |
|      |       | /api/control/group/delete/<br>Deleting a Group                              | 46 |
|      |       | /api/control/group/[add/delete]/<br>Adding or removing a Zone from Group    | 47 |
|      |       | /api/control/group/volume/set/<br>Changing the volume in a Group            | 48 |
|      |       | /api/control/mutegroup/<br>Muting the audio in a Group                      | 49 |
|      |       | /api/control/sequence/ Execute Sequence                                     | 50 |
|      | Ю     |                                                                             | 51 |
|      |       | /api/command/ir/<br>Execute uControl Command (IR)                           | 51 |
|      |       | /api/command/irpass/<br>IR Passthrough                                      | 52 |
|      |       | /api/command/cec/<br>Execute uControl Command (CEC)                         | 53 |
|      |       | /api/command/cecpass/<br>CEC Passthrough                                    | 54 |
|      |       | /api/command/rs232pass/<br>RS232 Passthrough                                | 55 |
| HDA  | Cloud | d References                                                                | 56 |
| Refe | rence | Material                                                                    | 57 |
|      | DNS   | -SD responses                                                               | 58 |
|      | IR po | ort mapping                                                                 | 59 |
|      | API ( | glossary                                                                    | 60 |
|      | uCor  | ntrol command IDs                                                           | 63 |
|      |       |                                                                             |    |

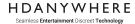

# **API** Basics

# **Built using REST**

The HDA API is built using REST principles and defines a set of functions which developers can use to control MHUB (or any HDA device), access its IO, or report back data. This interaction is performed via the HTTP protocol. Using HTTP and REST means that applications can be made for using any programming language.

#### Common characteristics

- You access functions or resources by sending a HTTP request to the MHUB API server. The server replies with a response that contains either the data you requested, or the status indicator, or even both.
- All functions or resources are located from the base URL at http://devicehost/api/
- Any call to the API server will return standard <u>HTTP response codes</u>.

# **HTTP verbs**

HTTP verbs are used to manage the state of resources, these are: GET and POST. PUT, and DELETE are not supported.

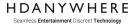

# **Naming convention**

All interaction between your application and a HDA device is conducted in lowercase. Ensure that you do not confuse physical port labelling on the device which appears in uppercase (A, B, C etc) with their programmatic addressable equivalents. For example, to send an API command to MHUB PRO (8x8) output port *labelled "F"* you would instruct your application to replace the cap "F" with a lowercase "f".

| Туре               | Standard (if applicable)            | Example     |
|--------------------|-------------------------------------|-------------|
| ID                 | lowerCamelCase                      | inputAudio1 |
| Labels/Array names | lowercase_seperated_with_underscore | start_id    |
| Boolean            | n/a                                 | boolean     |
| MHUB inputs        | n/a                                 | 1,2,3,4     |
| MHUB outputs       | n/a                                 | a,b,c,d     |
| Arrays             | n/a                                 | bold        |

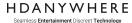

# Finding MHUB in your network

MHUB systems use multicast DNS (mDNS) to identify themselves on a network to a client. You can find the full mDNS protocol here RFC 6762.

HDANYWHERE products are announced under 2 services. Depending on the year of release it is either "\_http.\_tcp" or "\_hda.\_tcp". This is described in detail in the section <a href="Supported">Supported</a> MHUB systems.

To find MHUB on the network you will need to use DNS Service Discovery (DNS-SD) as supported by your operating system. The client will need to make a DNS-SD query to (244.0.0.251) and await a response. HDA recommends that you use the appropriate API on the client device to achieve this. For example, if you are using iOS then you can use the Bonjour API library. If you are using Windows or Linux then the Avahi API is applicable.

Please refer to the Reference Material section for a full list of DNS-SD responses.

#### **Example DNS-SD query / response**

If you are searching for MHUB PRO (4x4) 70 (2016) and your MHUB is on the latest version of MHUB-OS and Firmware then your response will match the following:

```
Hostname = [MHUB4K44PRO.local]
Address = [IP Address]
Port = [80]
Txt = ["MHUB PRO (4x4) 70"]
```

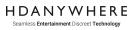

# **Supported Systems**

| Official Name             | Service  | API | <b>Device Type</b> | Release | SKU            | Hostname      |
|---------------------------|----------|-----|--------------------|---------|----------------|---------------|
| MHUB U                    |          |     |                    |         |                |               |
| MHUB (4x3+1)              | _httptcp | 2.0 | Video Matrix       | 2018    | 1.05.904.012.1 | MHUB431U      |
| MHUB (8x6+2)              | _httptcp | 2.0 | Video Matrix       | 2018    | 1.05.904.013.1 | MHUB862U      |
| MHUB U (4x1+1)            | _hdatcp  | 2.1 | Video Matrix       | 2020    | 1.05.904.023.1 | MHUBU41140    |
| MHUB U (4x3+1)            | _hdatcp  | 2.1 | Video Matrix       | 2019    | 1.05.904.012.2 | MHUBU43140    |
| MHUB U (8x6+2)            | _hdatcp  | 2.1 | Video Matrix       | 2019    | 1.05.904.013.2 | MHUBU86240    |
| MHUB PRO                  |          |     |                    |         |                |               |
| MHUB PRO (4x4) 40         | _httptcp | 2.0 | Video Matrix       | 2017    | 1.05.904.014.1 | MHUBPRO4440   |
| MHUB PRO (4x4) 70         | _httptcp | 2.0 | Video Matrix       | 2016    | 1.05.904.008.2 | MHUB4K44PRO   |
| MHUB PRO (8x8) 40         | _httptcp | 2.0 | Video Matrix       | 2017    | 1.05.904.015.1 | MHUBPRO8840   |
| MHUB PRO (8x8) 70         | _httptcp | 2.0 | Video Matrix       | 2016    | 1.05.904.009.2 | MHUB4K88PRO   |
| MHUB PRO 2.0              |          |     |                    |         |                |               |
| MHUB PRO 2.0 (4x4) 40     | _hdatcp  | 2.1 | Hybrid Matrix      | 2019    | 1.05.904.021.1 | MHUBPRO24440  |
| MHUB PRO 2.0 (8x8) 100    | _hdatcp  | 2.1 | Hybrid Matrix      | 2019    | 1.05.904.022.1 | MHUBPRO288100 |
| MHUB MAX                  |          |     |                    |         |                |               |
| MHUB MAX (4x4)            | _httptcp | 2.0 | Video Matrix       | 2017    | 1.05.904.011.1 | MHUBMAX44     |
| MHUB AUDIO                |          |     |                    |         |                |               |
| MHUB AUDIO (6x4)          | _httptcp | 2.0 | Audio Matrix       | 2018    | 1.05.912.001.1 | MHUBAUDI064   |
| ZONE PROCESSOR            |          |     |                    |         |                |               |
| UCONTROL ZONE PROCESSOR 5 | _hdatcp  | 2.1 | Control Processor  | 2020    | 1.80.904.002.1 | ZP5           |
| UCONTROL ZONE PROCESSOR 1 | _hdatcp  | 2.1 | Control Processor  | 2020    | 1.80.904.001.1 | ZP1           |

Table: Supported Systems

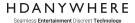

# Working with multiple MHUB systems

MHUB systems can be stacked up to a maximum of 4 times. Stacks can be created using only Audio Matrix devices (See Table: *Supported MHUB Systems*) or a combination of Audio Matrices and a single Video Matrix. Stacking of multiple Video Matrix systems is not supported using method #3 below however it can be achieved if you opt to communicate with MHUB using method #2.

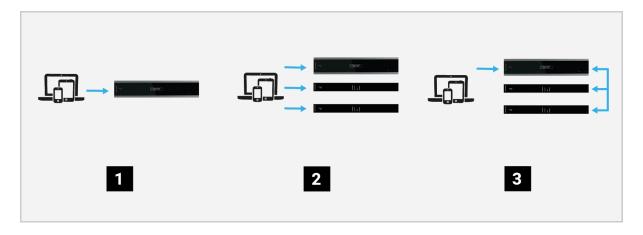

#### 1. Standalone

Your control application communicates directly with a single MHUB system.

#### 2. Manual

Using the same principles as method #1 each MHUB is treated as a separate device. Some MHUB features such as Sequences and uControl (which takes advantage of both Video and Audio operations) will not work as inter-communication between MHUB devices is not supported. With this method, your control application will need to manage routing logic to ensure that video or audio or a combination of both is kept in sync throughout the system.

## 3. MHUB-OS Stack

This method requires prior configuration using HDA's uControl app before it can be enabled. MHUB-OS Stack method will take I/O data from all MHUBs in the stacked arrangement and report back to your application as a single large Audio Matrix or Audio/Video Matrix system. In MHUB-OS Stack each MHUB will be assigned with a rank (Master or Slave) and your application will communicate only with the Master device. MHUB-OS will function as if it was one large Matrix meaning that uControl, Sequences, Voice control, and HDA Cloud operations are supported throughout the entire system scope.

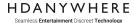

# How MHUB Works

# The basic principles of a matrix

Video and Audio Matrices are capable of routing various types of digital or analogue AV inputs (Apple TV, XBOX One, Sky, TiVo, SONOS etc) to any compatible output (like a TV, projector or speaker) or to multiple outputs simultaneously. HDA is a manufacturer of these devices which it calls MHUB.

# Inputs and outputs

All MHUB systems share a common characteristic of having a collection of input ports (referenced using numbers: 1, 2, 3, 4 etc) and a collection of output ports or end-points (referenced using letters: A, B, C, D etc). To illustrate this; the MHUB PRO (4x4) has 4 inputs and 4 outputs and the MHUB (8x6+2) has 8 inputs and 8 outputs in total "6+2". Signals from an Input can be routed to any Output or combination of Outputs and this switch and split ability is what is defined as a matrix.

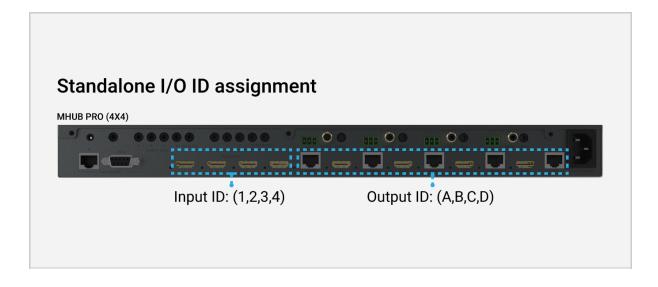

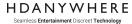

# Infrared (IR) ports

MHUB systems with IR ports can be used to transmit IR commands by directly by sending Pronto IR data to the addressable port ID on MHUB.

#### Important:

The ID format for IR ports do not follow the same assignment rules for video or audio input/output ports. Instead, IR ports are all referenced using numbers which start from number 1 and increment depending on the number of IR ports declared by MHUB.

MHUB will distinguish within the API whether a collection of IR ports are located on the main chassis of MHUB (Backwards) or if they are found on one of its display receivers (Forwards). If you are using a HDA Zone Processor then this will be identified as a (Remote) IR port.

For example, the MHUB PRO (4x4) in the diagram below has 4 input ports (referenced using numbers: 1, 2, 3, 4 etc) and 4 output ports (referenced using letters: A, B, C, D etc). If you wanted to send an IR command to the output port labelled "D" then you would send it to IR Port ID = 8.

Additionally, AVR ports are declared as separate entities but follow the same numbering rule as above. The AVR port ID will always be ++1 after the final forwards ID port. In the diagram below you will see that the AVR port is marked ID = 9.

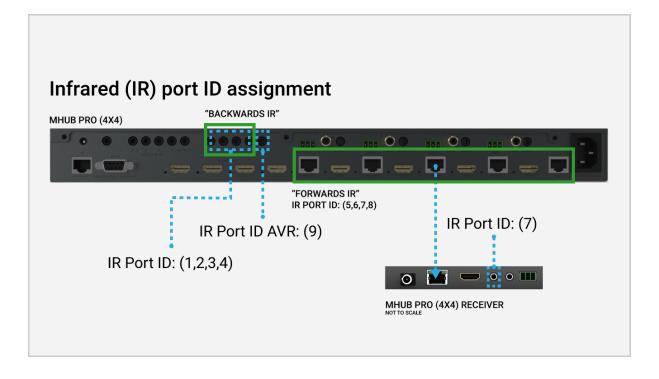

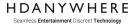

# **Stacking MHUB**

It is possible to stack more than one MHUB system together. If you enable MHUB's stacked mode then MHUB-OS will calculate the total number of inputs and outputs and assign addressable references to each of them. For example, if you stacked an MHUB PRO (4x4) with an MHUB AUDIO (6x4) then you would be able to reference each port as one large MHUB system as follows:

• Inputs = 10

MHUB PRO (**4**x4) - Referenced: (1,2,3,4) MHUB AUDIO (**6**x4) - Referenced: (5,6,7,8,9,10)

Outputs = 8

MHUB PRO (4x4) - Referenced: a,b,c,d MHUB AUDIO (6x4) - Referenced: e,f,g,h

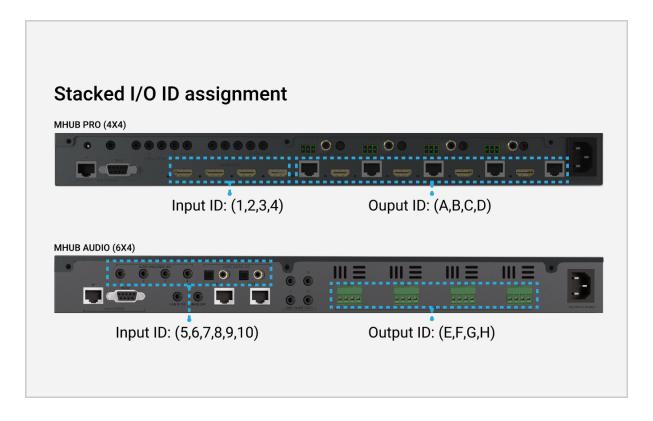

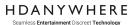

# Inputs and outputs on hybrid systems

Hybrid MHUB systems like MHUB PRO 2.0 contain features like Audio Return Channel (ARC) which allows a video output (video: picture + audio) to act as an audio input also. Referring to physical port labelling on the device itself will not assist you in helping identify the port ID.

Instead, port assignment and function follows the same nomenclature and method outlined in section "Stacking MHUB". Consequently, there will be more IDs reported in API feedback than there are physical ports on the device itself.

To illustrate this, in the diagram below, there is a MHUB PRO 2.0 (4x4) 40 system setup with a zone called "Kitchen". Inside that zone, there are outputs or end-points which remain referenced with letters (B). Assigning output B to Kitchen will gain command over the display and content routed to it. However, if that display is also ARC enabled, then MHUB can pull the audio from the display. This is treated as an input, so is indexed by numbers and is specifically referenced by ID (6). In this scenario it is possible to route, for example, a blu-ray (input 1) to output B - this will show the blu-ray on the kitchen display. If that display is ARC enabled then a further instruction can be sent to MHUB, this time to pull the audio as an input into MHUB and routed to the kitchen speakers, output J. From a user point of view all these instructions are happening in the kitchen (output B) but programmatically, each input or output needs to be uniquely identifiable.

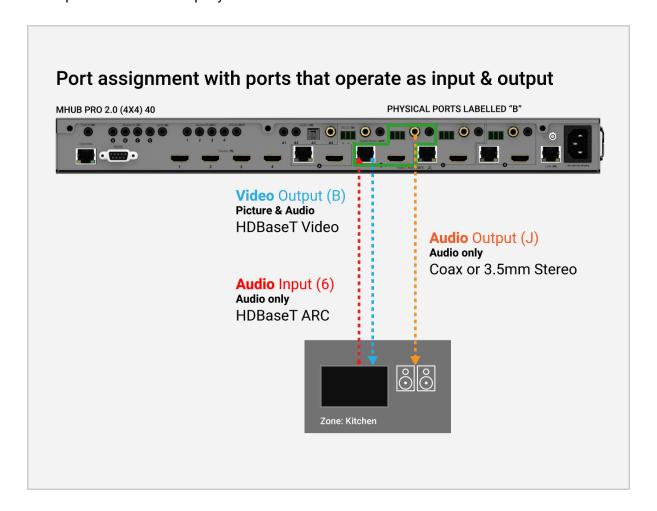

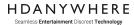

## **Zones**

Zones are virtual constructs which define a physical space for MHUB end-points to terminate.

A Zone can include a maximum of 1 video matrix output and a maximum of 4 audio matrix outputs. For example, you can create a zone called "Kitchen" and assign 1 video and 1 audio output to it. A Zone must contain at least 1 output from an MHUB for it to be addressable for control. Note: outputs can not be shared or split to more than 1 Zone.

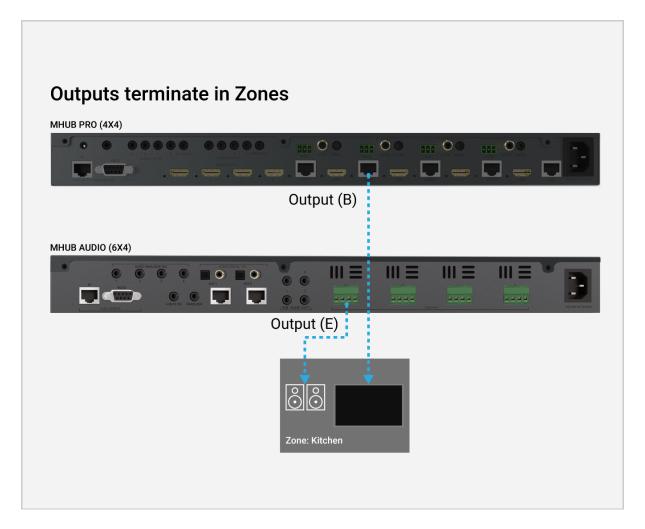

Zone quantity is defined by calculating the sum-total of all referenceable outputs on an MHUB system, standalone or stacked. Using the MHUB PRO (4x4) and MHUB AUDIO (6x4) example would indicate that that system can support a maximum of 8 zones.

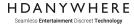

## **Control**

MHUB system control is achieved by giving your application a *Zone focus*. For most control API commands you will need the end user to identify which Zone they want to control before MHUB can respond correctly.

# **Grouping**

Zones which contain outputs from MHUB AUDIO systems can be grouped together allowing for audio adjustment over one or more Zones. Operations such as volume adjustment and muting can be applied by sending a single group API rather than targeting individual Zones.

Groups can support a maximum of 4 Zones. Grouped volume is reported by taking the average volume value in each Zone and adjusting this value will change the volume state uniformly in each Zone. Using the example in *Combining Zones to create a Group* you can see that Zones "Parents Room" and "Ensuite / Bathroom" are currently reporting volume states of 55% and 25% respectively. MHUB will average this value and report to your application that the Group volume is 40%. Adjusting the Group volume by incrementing the value +10 will set the Group volume at 50% and the Zones "Parents Room" and "Ensuite / Bathroom" become 65% and 35%.

If a Zone belongs to a Group it is still possible to change the individual Zone audio state. To do this you would instruct your application to target the Zone directly via the appropriate API.

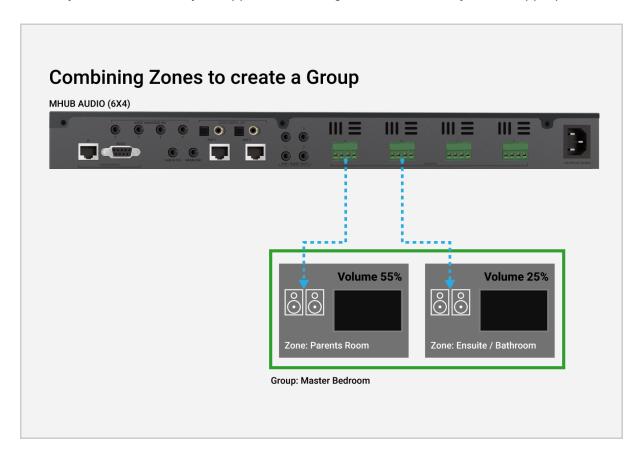

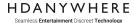

# API Resources

# API breakdown

Control and reporting functions can be arranged into the following categories:

#### Critical

Universally supported control functions for HDA systems to perform basic critical operations such as turning devices on/off or rebooting video/audio/OS processors.

#### Data

A collection of resources designed to feedback the operational state of devices or to obtain configurational data so that you may control it.

#### Operation

General control functions and resources for everyday use and operation. These include operations like switching inputs, adjusting volume or executing Sequences.

#### IO

Use these resources to create advanced applications using device IO to control 3rd party hardware are connected to a HDA system.

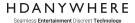

# **API response format / request structure**

All functions or resources are located from the base URL at: <a href="http://devicehost/api/">http://devicehost/api/</a>. Every API call will respond with a standardised header which details the current API version and whether any error was logged during execution.

#### **API response format**

All APIs will always start with a header:

Followed by:

## Example - to query if MHUB is on or off:

Some attributes within this document are highlighted in **bold**. Their definitions can be found in the Reference Material section at the end of this document. Data arrays are indicated in **bold**. Boolean responses are in **Green**.

```
{
    "header": {
        "version": "2.1"
    },
    "data": {
        "power": true
    }
}
```

#### **Example - Error response**

```
{
    "header": {
        "version": "2.1"
    },
    "error": {
        "code": "1"
    }
}
```

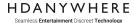

# Quick steps for Standalone connection to any MHUB system.

The following example shows which API's need to be called to configure a standalone device. We are going to assume the first boot process has been completed. For this example we will use a MHUB PRO 2.0 (4x4) 40.

A DNS scan is run on the network. The following MHUB hardware is discovered:

```
o Hostname = [MHUBPRO24440.local]
o Address = [192.168.1.1]
o Port = [80]
o Txt = ["HDANYWHERE MHUB PRO 2.0 (4x4) 40"]
```

- Then request /api/data/100.
  - When called this API will return basic system information regarding the MHUB and will detail what input and output ports are available on the system along with their respective port IDs and user defined labels. This response will also inform you if the MHUB has been setup in a stack, or has an accessory device attached to it or is operating in standalone mode.
- You now need to ascertain what port IDs appear where. To do this you need to request /api/data/102
   This API will respond with all outputs or inputs that terminate or start in a zone along with a user defined zone label.
- Finally, to request the switch or operational state of the MHUB you would request /api/data/200
  - This will provide state information for all zones so that your interface is populated with up-to-date data.

Your application will now hold data for all input and output quantities, their addressable IDs, where they terminate or start, their user defined labels and an up-to-date state value so that your interface can be drawn accurately to represent what is going on inside MHUB.

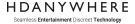

# **Critical**

/api/reboot/1/ Full reboot / Power Cycle

#### Performs a full reboot / power cycle of all hardware components within MHUB

This request has a fixed execution time of 30,000ms (30 seconds) to ensure that communication with MHUB is available after reboot is complete. The reboot command is processed as soon as it is received and 30 seconds later the system is automatically brought back online.

#### **GET** request:

http://devicehost/api/reboot/1/

Response

```
"data": {
          "Description": "Performing full reboot."
     }
```

# /api/reboot/2/ Reboot MHUB-OS

# Performs a software reboot of MHUB-OS but maintaining video/audio function active

**GET** request:

http://devicehost/api/reboot/2/

Response

```
"data": {
          "Description": "Rebooting MOS."
    }
```

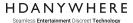

# /api/power/0/ Standby ON

## Put MHUB into a low power (standby) state - turn off

This command is not universally supported on every system. Please refer to the API Appendix for system support.

**GET** request:

http://devicehost/api/power/0/

Response

```
"data": {
          "power": "Powering off MHUB."
}
```

# /api/power/1/ Standby OFF (Turn On)

```
Take MHUB out of its low power (standby) state - turn on
```

**GET** request:

http://devicehost/api/power/1/

Response

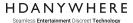

# /api/identify/ Identify

# Sets Power/front panel LEDs flashing to devices can be identified.

MHUB AUDIO - HDANYWHERE and AUDIO logo flashing so MHUB can be identified ZP5/ZP1 - Power LED flashes

**GET** request:

http://devicehost/api/identify/

Response

```
"data": {
      "identify": true
}
```

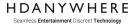

# **Data**

/api/data/0/ MHUB Power State

```
Find out if MHUB is on or off

GET request:

http://devicehost/api/data/0/

True = MHUB is on
False = MHUB is off

Response

"data": {
    "Power": boolean
    }
```

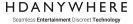

# /api/data/100/

# System Information: Standalone

#### Request input, output IDs and labels for all I/O ports in a standalone system

Returns basic system information including identifiable data, serial number, IO connectivity, software versions and stack status.

#### **GET** request:

http://devicehost/api/data/100/

#### Response:

```
"input video": video input,
   "output video": video output,
   "output video mirror": video output mirror,
   "input audio": audio input,
   "output_audio": audio output,
   "output audio mirror": audio output mirror},
           "draw": boolean,
           "start_id": "start id",
           "ports": "ports"},
          "draw": boolean,
           "start_id": "start id",
          "Ports": "ports"},
           "start_id": "start id",
           "Ports": "ports"}},
  "type": "type"
  "draw": boolean,
"start_id": "start id",
  "ports": "ports"
  "type": "type"
  "draw": boolean,
"start_id": "start id",
  "ports": "ports"}],
"output": [{
  "type": "type",
   "draw": boolean,
   "start id": "start id",
```

#### **HDANYWHERE**

Seamless Entertainment Discreet Technology

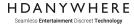

# If /api/data/101/

# System Information: Stacked Mode

# Request input, output IDs and labels for all I/O ports in a stacked system

Pairs physical ports on MHUB systems running in stacked mode with their virtual/addressable IDs. This API is only required when running MHUB in MHUB-OS Stacked mode (see page 7).

#### **GET** request:

http://devicehost/api/data/101/

#### Response:

```
"stack_input_video": stack video input,
"stack_output_video": stack video output,
"stack_output_video_mirror": stack video output mirror,
"stack_input_audio": stack audio input,
"stack output audio": stack audio output,
"stack output audio mirror": stack audio output mirror
        "unit id": "unit id",
       "input id": "input id"
        "unit_id": "unit id",
        "output id": "output id"
        "inputs": ["zone id", "zone id"],
       "type": "",
       "shared": ""
        "unit_id": "unit id",
       "mhub name": "mhub name",
        "serial_number": "serial number",
        "ip address": "ip address",
        "stack rank": "stack rank"
```

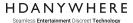

# /api/data/102/ MHUB Zones

## Request output and inputs assigned to zones

Returns information about which MHUB outputs or inputs, such as display ARC, are assigned to each zone.

### **GET** request:

http://devicehost/api/data/102/

Response:

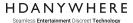

# /api/data/103/ MHUB Groups

## **Request group information**

Returns information about which zones are assigned to each group, volume and mute state.

### **GET** request:

http://devicehost/api/data/103/

True = mute is on False = mute is off

## Response:

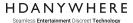

# /api/data/200/ Status - Single system

#### Requests System state (standalone).

Request current routing, volume and audio states for all zones.

(Please note that volume and mute information will relate to MHUB AUDIO levels only)

### **GET** request:

http://devicehost/api/data/200/

True = mute is on False = mute is off

Response:

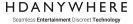

# /api/data/200/[zid] MHUB Zone Status - Single MHUB

#### Requests MHUB Zone state (standalone).

Request current routing information for all zones.

(Please note that volume and mute information will relate to MHUB AUDIO levels only)

### **GET** request:

http://devicehost/api/data/200/[zid]

```
True = mute is enabled
False = mute is disabled
```

Arguments:

```
[zid] = zone id (z1, z2, z3...)
```

#### Response:

```
"data": {
    "zone": {
        "zone_id": "zone id",
        "video_input": "input id",
        "audio_input": "audio input id",
        "disp_audio_id": "display audio input id"
        "volume": zone audio volume,
        "mute": boolean,
        "arc": boolean,
        "display_power": "display power"
}}
```

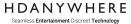

# /api/data/201/ MHUB uControl Pack summary

### MHUB ports with uControl Packs installed

Request which MHUB IO ports have uControl device control packs installed.

### **GET** request:

http://devicehost/api/data/201/

True = IR pack installed False = IR pack not installed

Response:

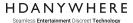

# /api/data/201/[x] uControl

# Request uControl button ID and labels

Returns extended information on a specified uControl device control pack.

**GET** request:

http://devicehost/api/data/201/[x]

Arguments:

[x] = IR port

Response:

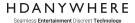

# /api/data/202/ Sequences

# **Request Sequence data**

Returns basic information on sequences currently stored in the MHUB.

**GET** request:

http://devicehost/api/data/202/

Response:

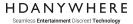

# /api/data/203/ MHUB Status - Stacked MHUB

#### Requests MHUB state (stacked).

Request current routing information for all zones in a stacked MHUB setup.

(Please note that volume and mute information will relate to MHUB AUDIO levels only)

### **GET** request:

#### http://devicehost/api/data/203/

True = mute is on False = mute is off

#### Response:

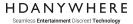

# /api/data/203/[zid] MHUB Zone Status - Stacked MHUB

## Requests MHUB Zone state (standalone).

Request current routing information for all zones.

(Please note that volume and mute information will relate to MHUB AUDIO levels only)

### **GET** request:

http://devicehost/api/data/203/[zid]

```
True = mute is on
False = mute is off
```

Arguments:

```
[zid] = zone id (z1, z2, z3...)
```

#### Response:

```
"data": {
    "zone": {
        "zone_id": "zone id",
        "video_input": "input id",
        "audio_input": "audio input id",
        "volume": zone audio volume,
        "mute": boolean,
        "arc": boolean,
        "display_power": "display power"
}}
```

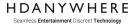

# **Operation**

/api/control/switch/ Switching

```
Perform source switch

Switch the input source for any output on MHUB.

GET request:

<a href="http://devicehost/api/control/switch/[ox]/[iy]/">http://devicehost/api/control/switch/[ox]/[iy]/</a>

Arguments:

[ox] = output (a,b,c....)

[iy] = input (1,2,3....)

Response:

"data": {
    "output_id": "output id",
    "input_id": input id
}
```

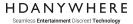

# /api/control/switch/zone/ Zone Switching (MHUB AUDIO only)

#### Perform source switch (MHUB AUDIO only)

Switch the audio input source for any zone with MHUB AUDIO outputs. This is possible with MHUB AUDIO only as that device supports the inclusion of multiple outputs in a single zone.

#### **GET** request:

http://devicehost/api/control/switch/zone/[zid]/[iy]/

#### Arguments:

```
[zid] = zone id (z1, z2, z3.....)
[iy] = input (1,2,3.....)
```

#### Response:

```
"data": {
     "zone_id": "zone id",
     "input_id": input id
}
```

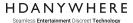

#### /api/control/fixaudio/ Source audio extraction

#### Disables audio matrixing and fixes source audio to predefined audio outputs

Pairs the source audio with the audio outputs. Source 1 output via Audio output A, Source 2 output via Audio output B.

#### **GET** request:

http://devicehost/api/control/fixaudio/[ax]/

#### Arguments:

[ax] = true (enable audiomatch) false (disable audiomatch)

#### Response:

```
"data": {
    audiomatch": "true" or "false"
}
```

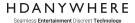

#### /api/control/volume/ Set Output Volume

#### **Set volume**

Change the volume for any given output on MHUB.

#### **GET** request:

http://devicehost/api/control/volume/[ox]/[vy]/

Arguments:

```
[ox] = output (a,b,c....)
[iy] = volume (1-100)
```

Response:

```
"data": {
    "output_id": "output id",
    "volume": "output audio volume"
}
```

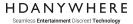

#### /api/control/volume/zone/ Set Zone Volume (MHUB AUDIO only)

# Set Zone Volume (AUDIO only) Change the volume for any given zone with MHUB AUDIO outputs. GET request: <a href="http://devicehost/api/control/volume/zone/[zid]/[x]">http://devicehost/api/control/volume/zone/[zid]/[x]</a> [zid] = zone (z1, z2, z3 ....) [x] = Volume (0-100) Response: "data": { "zone\_id": "zone id", "volume": zone audio volume,

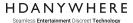

#### /api/control/arc/ Audio Return Channel (ARC)

#### **Audio Return Channel (ARC)**

ARC can only be routed to MHUB if the mode is enabled - before - the input is switched to. This is to avoid the display's internal speaker from delivering no audio when ARC is not needed.

#### **GET** request:

http://devicehost/api/control/arc/[ox]/[ty]/[ax]/

```
True = ARC is enabled
False = ARC is disabled
```

#### Arguments:

```
[ox] = output (a,b,c)
[ty] = type (0-HDMI, 1-HDBaseT)
[ax] = ARC state (true=ARC On , false=ARC Off (audio))
```

#### Response:

```
"data": {
        "output_id": "output id"
        "type": "type",
        "arc": boolean
}
```

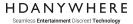

#### /api/control/mute/ Mute

# Mute the audio for any given output on MHUB. GET request: http://devicehost/api/control/mute/[ox]/[mx]/ True = mute is enabled False = mute is disabled Arguments: [ox] = output (a,b,c.....) Response: "data": { "output\_id": "output id", "mute": boolean }

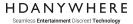

#### /api/control/mute/zone/ Mute Zone (MHUB AUDIO only)

#### Mute Zone (MHUB AUDIO only)

Mute the audio for any given zone with MHUB AUDIO outputs.

#### **GET** request:

http://devicehost/api/control/mute/zone/[zid]/[mx]/

```
True = mute is enabled
False = mute is disabled
```

Arguments:

```
[zid] = zone (z1, z2,z3....)
```

Response:

```
"data": {
    "zone_id": "zone id",
    "mute": boolean
}
```

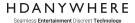

#### /api/control/group/create/ Creating a Group

#### Create a group

Group a maximum of four zones together for shared volume control.

**GET** request:

http://devicehost/api/control/group/create/[groupLabel]/

Arguments:

[groupLabel] = label for group (string)

Response:

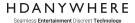

#### /api/control/group/delete/ Deleting a Group

#### **Delete group**

Delete the selected group and remove all assigned zones.

**GET** request:

http://devicehost/api/control/group/delete/[gid]/

Arguments:

[gid] = ID for group

Response:

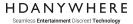

# /api/control/group/[add/delete]/ Adding or removing a Zone from Group

#### Add or remove zones from a group

Add or remove multiple zones to/from a group.

**POST** request:

http://devicehost/api/control/group/[gid]/[op]

**POST** body example:

```
{
    "zones": ["zone id", "zone id"]
}
```

Arguments:

[gid] = ID for group [op] = 'add' or 'delete'

Response::

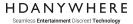

#### /api/control/group/volume/set/ Changing the volume in a Group

#### Adjust group audio volume

Changes the audio volume on MHUB AUDIO outputs within the group.

#### **GET** request:

http://devicehost/api/control/group/volume/set/[gid]/[vs]/

Arguments:

```
[gid] = ID for group
[vs] = volume (1-100)
```

#### Response

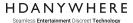

#### /api/control/mutegroup/ Muting the audio in a Group

#### Changing the mute state in a group

Sets the mute state for MHUB AUDIO outputs within the group.

#### **GET** request:

http://devicehost/api/control/mutegroup/[gid]/[ox]/

```
True = mute is enabled
False = mute is disabled
```

#### Arguments:

```
[gid] = ID for group
[ox] = mute state (true=muted(no audio), false=unmuted(audio))
```

#### Response

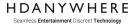

#### /api/control/sequence/ Execute Sequence

# **Executing a Sequence GET** request:

http://devicehost/api/control/sequence/[sid]/

Arguments:

[sid] = Sequence ID

Response

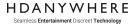

#### 10

# /api/command/ir/ Execute uControl Command (IR)

```
Executing a uControl command

Sends an IR command stored within the uControl device control pack.

GET request:

<a href="http://devicehost/api/command/ir/[io]/[cy]">http://devicehost/api/command/ir/[io]/[cy]</a>

Arguments:

[io] = IR port ID (1,2,3)
[cy] = IR command ID

Response

"data": {
    "execute": true
    }
}
```

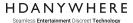

#### /api/command/irpass/ IR Passthrough

#### Send an IR hex code

Sends an IR Pronto hex string from the selected IR port.

You can find details on the Pronto IR protocol here <a href="http://files.remotecentral.com/pronto/14-1/index.html">http://files.remotecentral.com/pronto/14-1/index.html</a> <a href="http://www.hifi-remote.com/wiki/index.php?title=Working\_With\_Pronto\_Hex">http://www.hifi-remote.com/wiki/index.php?title=Working\_With\_Pronto\_Hex</a>

#### **POST** request:

http://devicehost/api/command/irpass/[io]/

#### **POST** body examples:

Data must be passed to MHUB using JSON. Pronto IR data included within the object can be in any of the following formats below.

- 0000,006b... (4 digit comma separated)
- 0000 006b... (4 digit space separated)

```
{"irdata":"0000,0072,0000,0016,0062,0022,000f,0012,000f,0012,000f,0022,000f,0022,000 20,0012,000f,0012,000f,0012,000
```

#### Arguments:

```
[io] = IR port ID (1,2,3)
```

#### Response

```
"data": {
        "execute": true
     }
}
```

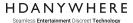

## /api/command/cec/ Execute uControl Command (CEC)

#### **Execute a CEC command from MHUB using HDA's predefined uControl CEC library.**

Consumer Electronics Control (CEC) is a feature of HDMI designed to allow predefined/and or supported control commands to be delivered over a HDMI connection via MHUB. This API works in a similar way to the uControl (IR) API, "Execute uControl Command" where parameters command ID and target port is required to send a command.

#### **Note**

<u>CEC is not standardised across all manufacturers</u>. Whilst the protocol is implemented in a standard way, implementation, naming and command support are not. The uControl CEC library uses standard command definitions and HDANYWHERE can not guarantee that any may work.

#### **POST** request:

http://devicehost/api/command/cec/[io]/[ty]/[cy]/

#### Arguments:

```
[io] = Port ID (a,b,c)
```

[ty] = CEC command Type (0=HDMI output, 1=HDBT output)

[cy] = CEC command ID

#### Response

```
"data": {
    "execute": true
    }
}
```

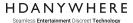

#### /api/command/cecpass/ CEC Passthrough

#### Pass any CEC command through MHUB

Send a custom CEC command for execution at display or source ends via MHUB. You will need to have a good understanding of CEC syntax, addressing and device support before using this API for best results.

You can create CEC commands here:

http://www.cec-o-matic.com/

#### **POST** request:

http://devicehost/api/command/cecpass/[io]/[ty]/

#### **POST** body examples:

Data must be passed to MHUB using JSON and must appear in the following format:

• 10 00 EF (2 digit empty space " " separated)

The example below will instruct MHUB to request from a display indicated by [io] that it switches to HDMI Input 1.

```
{
   "logicaladdress": "EF",
   "command": "82",
   "arguments": "10 00"
}
```

#### Arguments:

```
    [io] = Port ID (a,b,c)
    [ty] = CEC - Command Type (0=HDMI output, 1=HDBT output)
    [cid] = CEC Logical Address (1-15)
    [cec] = CEC Command
    [arg] = CEC Arguments
```

#### Response

```
"data": {
        "execute": true
     }
}
```

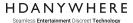

#### /api/command/rs232config/ RS232 port configuration

#### Confiigure the RS232 port.

Configure the baud, data length and parity for each RS232 port

#### **POST** request:

http://devicehost/api/command/rs232config/[pt]/

Arguments:

[pt] = port (1-8 on the mhub, 9-16 on the HDBT receivers, 17 all ports)

Data must be passed to MHUB using JSON and must appear in the following format:

- baud rate (1-115200, 2-57600, 3-56000, 4-38400, 5-19200, 6-14400, 7-9600, 8-4800)
- data length (1-8, 2-7, 3-6, 4-5)
- parity (1-none, 2-odd, 3-even)

**POST** body example to set port to 115200, 8bit, no parity:

```
{"rs232config": {
    "baud": "1",
    "data": "1",
    "parity": "1"
    }
}
```

#### Response

```
"data": {
    "baud": "115200",
    "data": "8",
    "parity": "none"
    }
}
```

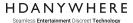

#### /api/command/rs232pass/ RS232 Passthrough

#### Pass any RS232 command through MHUB

Send a RS232 command for execution at display or source ends via MHUB.

\*\*Port settings are configured on the device.\*\*

#### **POST** request:

http://devicehost/api/command/rs232pass/[io]/[ty]/

#### **POST** body examples:

Data must be passed to MHUB using JSON and must appear in the following format:

- ASCII Example pwon!
- HEX Example *a55b0110ff*

```
{"rs232data": "A5B50110FF"}
```

#### Arguments:

```
[io] = Port ID (1,2,3..)
[ty] = Type (0=ASCII, 1=hexadecimal)
```

#### Response

```
"data": {
      "execute": true
    }
}
```

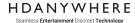

### **HDA Cloud References**

Development of this feature set has been paused.

Do you have any features that you would like to see made accessible from the Internet? If so, please email Stuart Knight (s.knight@hdanywhere.com) and tell us about it.

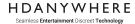

# Reference Material

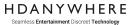

#### **DNS-SD** responses

| Name                      | Hostname            | Port | Description               |
|---------------------------|---------------------|------|---------------------------|
| мнив и                    |                     |      |                           |
| MHUB (4x3+1)              | MHUB431U.local      | 80   | MHUB (4x3+1)              |
| MHUB (8x6+2)              | MHUB862U.local      | 80   | MHUB (8x6+2)              |
| MHUB U (4x1+1)            | MHUBU41140.local    | 80   | MHUB U (4x1+1)            |
| MHUB U (4x3+1)            | MHUBU43140.local    | 80   | MHUB U (4x3+1)            |
| MHUB U (8x6+2)            | MHUBU86240.local    | 80   | MHUB U (8x6+2)            |
| MHUB PRO                  |                     |      |                           |
| MHUB PRO (4x4) 40         | MHUBPRO4440.local   | 80   | MHUB PRO (4x4) 40         |
| MHUB PRO (4x4) 70         | MHUB4K44PRO.local   | 80   | MHUB PRO (4x4) 70         |
| MHUB PRO (8x8) 40         | MHUBPRO8840.local   | 80   | MHUB PRO (8x8) 40         |
| MHUB PRO (8x8) 70         | MHUB4K88PRO.local   | 80   | MHUB PRO (8x8) 70         |
| MHUB PRO 2.0              |                     |      |                           |
| MHUB PRO 2.0 (4x4) 40     | MHUBPRO24440.local  | 80   | MHUB PRO 2.0 (4x4) 40     |
| MHUB PRO 2.0 (8x8) 100    | MHUBPRO288100.local | 80   | MHUB PRO 2.0 (8x8) 100    |
| MHUB MAX                  |                     |      |                           |
| MHUB MAX (4x4)            | MHUBMAX44.local     | 80   | MHUB MAX (4x4)            |
| MHUB AUDIO                |                     |      |                           |
| MHUB AUDIO (6x4)          | MHUBAUDIO64.local   | 80   | MHUB AUDIO (6x4)          |
| ZONE PROCESSOR            |                     |      |                           |
| UCONTROL ZONE PROCESSOR 5 | ZP5.local           | 80   | UCONTROL ZONE PROCESSOR 5 |
| UCONTROL ZONE PROCESSOR 1 | ZP1.local           | 80   | UCONTROL ZONE PROCESSOR 1 |

Table: DNS-SD responses

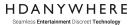

#### IR port mapping

| Name                        | Source  | Display   | AVR | Global  | SKU            | Code          |
|-----------------------------|---------|-----------|-----|---------|----------------|---------------|
| MHUB (4x3+1)                | 4 (1-4) | 3 (6-8)   | 9   | -       | 1.05.904.012.1 | MHUB431U      |
| MHUB (8x6+2)                | 8 (1-8) | 6 (11-16) | 17  | -       | 1.05.904.013.1 | MHUB862U      |
| MHUB U (4x1+1)              | 4 (1-4) | 3 (5-7)   | -   | 2 (8-9) | 1.05.904.023.1 | MHUBU41140    |
| MHUB U (4x3+1)              | 4 (1-4) | 3 (6-8)   | 9   | -       | 1.05.904.012.2 | MHUBU43140    |
| MHUB U (8x6+2)              | 8 (1-8) | 6 (11-16) | 17  | -       | 1.05.904.013.2 | MHUBU86240    |
| MHUB PRO (4x4) 40           | 4 (1-4) | 4 (5-8)   | 9   | -       | 1.05.904.014.1 | MHUBPRO4440   |
| MHUB PRO (4x4) 70           | 4 (1-4) | 4 (5-8)   | 9   | -       | 1.05.904.008.2 | MHUB4KPRO44   |
| MHUB PRO (8x8) 40           | 8 (1-8) | 8 (9-16)  | 17  | -       | 1.05.904.015.1 | MHUBPRO8840   |
| MHUB PRO (8x8) 70           | 8 (1-8) | 8 (9-16)  | 17  | -       | 1.05.904.009.2 | MHUB4KPR088   |
| MHUB PRO 2.0 (4x4) 40       | 4 (1-4) | 4 (5-8)   | 9   | -       | 1.05.904.021.1 | MHUBPRO24440  |
| MHUB PRO 2.0 (8x8) 100      | 8 (1-8) | 8 (9-16)  | 17  | -       | 1.05.904.022.1 | MHUBPRO288100 |
| MHUB MAX (4x4)              | -       | -         | -   | -       | 1.05.904.011.1 | MHUBMAX44     |
| MHUB AUDIO (6x4)            | -       | -         | -   | -       | 1.05.912.001.1 | MHUBAUDIO64   |
| UCONTROL ZONE PROCESSOR (5) | -       | -         | -   | 5 (1-5) | 1.80.904.002.1 | ZP5           |
| UCONTROL ZONE PROCESSOR (1) | -       | -         | -   | 1       | 1.80.904.001.1 | ZP1           |

Table: IR port mapping

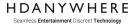

#### **API glossary**

uControl uses button IDs for common remote control functions. The following table details remote control buttons with corresponding uControl command IDs. These can be passed into MHUB for execution.

| Label                      | Description                                                                                             | Data Type                                                                                                    |
|----------------------------|----------------------------------------------------------------------------------------------------|----------------------------------------------------------------------------------------------------|
| api                        | Indicates API version                                                                                   | Integer (8 bit)                                                                                                    |
| arc input id               | If ARC is enabled it input id will be shown here                                                        | Integer (8 bit)                                                                                                    |
| audio input                | Data array detailing information relating to audio input                                                | Array[id, type, unit id,<br>draw (Boolean), label,<br>label editable, start label,<br>start label prefix, start<br>label suffix, startid, ports]                       |
| audio input id             | MHUB-OS identifier for audio input(s)                                                                   | Integer (8 bit)                                                                                                    |
| audio output               | Data array detailing information relating to audio output                                               | Array[id, port pair, type,<br>unit id, draw (Boolean),<br>label, label editable, start<br>label prefix, start label<br>suffix, startid, ports]                         |
| audio output mirror        | Data array detailing information relating to audio output mirror                                        | Array[id, port pair, type,<br>unit id, mirror, draw<br>(Boolean), label, label<br>editable, start label, start<br>label prefix, start label<br>suffix, startid, ports] |
| cec code                   | CEC hex string                                                                                          | String (32 characters)                                                                                                    |
| command id                 | Numerical code used to identify different control commands                                              | Integer (8 bit)                                                                                                    |
| command type               | Indicates if command is sent to HDMI output ot HDBT                                                     | String (32 characters)                                                                                                    |
| display audio input id     | MHUB-OS identifier for audio input(s) which can be routed to displays via ARC                           | Integer (8 bit)                                                                                                    |
| display power              | Indicates the current power state of a display. will return true/false/unknown                          | String (32 characters)                                                                                                    |
| first boot                 | Boolean value that shows if first boot has been completed                                               | Boolean (true/false)                                                                                                    |
| group id                   | MHUB-OS identifier for group(s)                                                                         | String (3 characters)<br>(g1,g2g10)                                                                                                    |
| group label                | The user defined label for a collection of zones (e.g. Downstairs, Upstairs)                            | String (32 characters)                                                                                                    |
| id                         | Array identifier used to separate input/output types                                                    | String (32 characters)                                                                                                    |
| input id                   | MHUB-OS identifier for input(s)                                                                         | Integer (8 bit)                                                                                                    |
| input label                | The user defined label for inputs (start points) onboard MHUB (e.g. Bluray, Denon AVR, Sonos, Apple TV) | String (32 characters)                                                                                                    |
| ip address                 | MHUB-OS current IP address                                                                              | String (32 characters)                                                                                                    |
| ir                         | Data detailing information relating to the IR ports                                                     | backwards(draw, start id,<br>ports), forwards(draw,<br>start id, ports), avr(draw,<br>start id, ports)                                                                 |
| ir port                    | Identifier for Infrared (IR) port addressing (endpoints)                                                | Integer (8 bit)                                                                                                    |
| label                      | Text label used for control commands                                                                    | String (32 characters)                                                                                                    |
| label editable             | Boolean value that shows if label is user modifiable                                                    | Boolean (true/false)                                                                                                    |
| mhub audio group<br>volume | Indicates an average volume level of MHUB AUDIO outputs (endpoints) combined in to a group              | Integer (8 bit)                                                                                                    |
| mhub firmware              | Indicates MHUB firmware version                                                                         | Decimal (double)                                                                                                    |
| mhub name                  | The user defined name for MHUB (e.g. Joe's Mhub)                                                        | String (32 characters)                                                                                                    |

#### HDANYWHERE

| mhub official name           | The official HDANYWHERE given name for MHUB                                                                                                    | String (32 characters)                                                                             |
|------------------------------|----------------------------------------------------------------------------------------------------|----------------------------------------------------------------------------------------------------|
| mhub-os firmware             | Indicates MHUB-OS firmware version                                                                                                    | Decimal (double)                                                                                   |
| mhub-os version              | Indicates MHUB-OS version                                                                                                    | Decimal (double)                                                                                   |
| output audio volume          | Indicates output volume level                                                                                                    | Integer (8 bit)                                                                                    |
| output id                    | MHUB-OS identifier for output(s)                                                                                                    | String (3 Characters) (a,b,c)                                                                      |
| output label                 | The user defined label for outputs (endpoints) onboard MHUB (e.g. LG, KEF Soundbar, Sony Projector)                                                                            | String (32 characters)                                                                             |
| ports                        | The number of IR ports in each group                                                                                                    | Integer (8 bit)                                                                                    |
| power                        | Indicates if the MHUB device is in an operational (on or off) state. This feature is not supported across all MHUB devices. Please contact HDANYWHERE for further information. | Boolean (true=ON, false=OFF)                                                                       |
| sequence data                | Data array detailing user defined Sequences including button labels, voice utterance triggers and sequence descriptions                                                        | array [sequence id,<br>sequence name,<br>sequence description,<br>sequence voice label]            |
| serial number                | The official HDANYWHERE serial number for MHUB                                                                                                    | String (32 characters)                                                                             |
| stack audio input            | Data array detailing information relating to video inputs in a stack.                                                                                                    | Array[total stack audio input, id, unit id, type, draw, start id, labels]                          |
| stack audio output           | Data array detailing information relating to video inputs in a stack.                                                                                                    | Array[total stack audio<br>output, id, unit id, type,<br>draw, start id, labels]                   |
| stack audio output<br>mirror | Data array detailing information relating to video inputs in a stack.                                                                                                    | Array[total stack audio<br>output mirror, id, unit id,<br>type, mirror, draw, start<br>id, labels] |
| stack input video            | Data array detailing information relating to video inputs in a stack.                                                                                                    | Array[total stack video input, id, unit id, type, draw, start id, labels]                          |
| stack master                 | Indicates which MHUB device is designated as Master within a stacked system arrangement                                                                                        | mhub name, serial<br>number, ip address                                                            |
| stack rank                   | Indicates MHUB-OS's understanding of stack hierarchy for each device connected to MHUB in a stacked system arrangement                                                         | Master, Slave, Control<br>Device, Accessory                                                        |
| stack video output           | Data array detailing information relating to video outputs in a stack.                                                                                                    | Array[total stack video output, id, unit id, type, draw, start id, labels]                         |
| stack video output<br>mirror | Data array detailing information relating to video outputs in a stack.                                                                                                    | Array[total stack video<br>output mirror, id, unit id,<br>type, mirror, draw, start<br>id, labels] |
| start id                     | First identifier for Infrared (IR) port addressing (endpoints) on group                                                                                                    | Integer (8 bit)                                                                                    |
| start label                  | User visible port id                                                                                                    | String (32 characters)                                                                             |
| type                         | Describes type of port                                                                                                    | String (32 characters)                                                                             |
| total stack zone qty         | The sum of [total stack video output] + [total stack audio output] provides the maximum addressable number of zones which a stacked MHUB system will support                   | Integer (8 bit)                                                                                    |
| ucontrol device type         | Indicates what device category is within given uControl Pack                                                                                                    | String (32 characters)                                                                             |
| ucontrol pack command        | Data array detailing supported remote control functions, their MHUB-OS identifiers and labels                                                                                  | Array [code id, code<br>label, repeat (Boolean)]                                                   |
| ucontrol pack draw           | Data array detailing default HDANYWHERE button location and placement                                                                                                    | Array [ui type, device size, code id, location]                                                    |
| ucontrol pack id             | MHUB-OS identifier for uControl Pack(s)                                                                                                    | Integer (16 bit)                                                                                   |
| ucontrol pack method         | Indicates what control protocol is used within given uControl Pack                                                                                                    | String (32 characters)                                                                             |

#### HDANYWHERE

#### Seamless Entertainment Discreet Technology

|                       |                                                                                                    | (CEC, IR, IP)                                                                                                    |
|-----------------------|----------------------------------------------------------------------------------------------------|----------------------------------------------------------------------------------------------------|
| ucontrol pack name    | The official HDANYWHERE given name for uControl Pack                                                                | String (32 characters)                                                                                                    |
| ucontrol pack version | Indicates uControl Pack version                                                                                     | Integer (8 bit)                                                                                                    |
| unit id               | MHUB-OS identifier for MHUB systems in a standalone or stacked arrangement                                          | Standalone Video "V1",<br>Standalone Audio "A1",<br>Stacked Master "M1",<br>Slave MHUB Devices<br>"S1"                                                      |
| video input           | Data array detailing information relating to video input                                                            | Array[id, type, unit id,<br>draw, label, label<br>editable, start label, start<br>label prefix, start label<br>suffix, startid, ports,<br>labels]           |
| video output          | Data array detailing information relating to video output                                                           | Array[id, type, unit id,<br>draw (Boolean), label,<br>label editable, start label,<br>start label prefix, start<br>label suffix, startid, ports]            |
| video output mirror   | Data array detailing information relating to video output mirror                                                    | Array[id, type, unit id,<br>mirror, draw (Boolean),<br>label, label editable, start<br>label, start label prefix,<br>start label suffix, startid,<br>ports] |
| zone audio volume     | Indicates the volume level of a zone                                                                                | Integer (8 bit)                                                                                                    |
| zone id               | MHUB-OS identifier for zone(s)                                                                                      | String (3 Characters) (z1, z2,z99)                                                                                                    |
| zone label            | The user defined label for addressable areas which includes one or more endpoints (e.g. Kitchen, Bedroom, Bar Area) | String (32 characters)                                                                                                    |

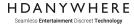

#### uControl command IDs

uControl uses button IDs for common remote control functions. The following table details remote control buttons with corresponding uControl command IDs. These can be passed in to MHUB for execution in section "MHUB IO".

| ID | Command                | IR | CEC |
|----|------------------------|----|-----|
| 0  | 0                      |    |     |
| 1  | 1                      |    |     |
| 2  | 2                      |    |     |
| 3  | 3                      |    |     |
| 4  | 4                      |    |     |
| 5  | 5                      |    |     |
| 6  | 6                      |    |     |
| 7  | 7                      |    |     |
| 8  | 8                      |    |     |
| 9  | 9                      |    |     |
| 10 | Channel Up             |    |     |
| 11 | Channel Down           |    |     |
| 12 | Play                   |    |     |
| 13 | Pause                  |    |     |
| 14 | Play / Pause (Toggle)  |    |     |
| 15 | Stop                   |    |     |
| 16 | Forward                |    |     |
| 17 | Skip Forward           |    |     |
| 18 | Rewind                 |    |     |
| 19 | Skip Backward          |    |     |
| 20 | Record                 |    |     |
| 21 | Up                     |    |     |
| 22 | Down                   |    |     |
| 23 | Left                   |    |     |
| 24 | Right                  |    |     |
| 25 | Select / Enter / OK    |    |     |
| 26 | Back / Return / Cancel |    |     |
| 27 | Menu                   |    |     |
| 28 | Home                   |    |     |
| 29 | TV Guide               |    |     |
| 30 | Red                    |    |     |

#### HDANYWHERE

Seamless Entertainment Discreet Technology

| 31 | Green                |  |
|----|----------------------|--|
| 32 | Yellow               |  |
| 33 | Blue                 |  |
| 34 | Volume Up            |  |
| 35 | Volume Down          |  |
| 36 | Mute (Toggle)        |  |
| 37 | Info                 |  |
| 38 | Power (Toggle)       |  |
| 39 | Power Off (Explicit) |  |
| 40 | Subtitles            |  |
| 41 | Source               |  |
| 42 | Eject                |  |
| 43 | Audio                |  |
| 44 | 3D                   |  |
| 45 | Top Menu             |  |
| 46 | Pop-up Menu          |  |
| 47 | Aspect Ratio         |  |
| 48 | Help                 |  |
| 49 | Power On (Explicit)  |  |
| 50 | No / Thumbs Down     |  |
| 51 | Yes / Thumbs Up      |  |
| 52 | Page Up              |  |
| 53 | Page Down            |  |
| 54 | Search               |  |
| 55 | Exit                 |  |
| 56 | Catch Up             |  |
| 57 | Playlist             |  |
| 58 | Box Office           |  |
| 59 | DSTV                 |  |
|    |                      |  |